# **DESIGN OF FIR FILTERS USING WINDOWING TECHNIQUES**

VGINEERING

### **Design of FIR Filter:**

FIR Filter can be designed using three following techniques.

- 1. Fourier series method
- 2. Windowing technique
- 3. Frequency sampling method.

## **Filter design using windowing technique:**

### **Explain the designing of FIR filters using windows. [April/May-2011]**

The desired frequency response of any digital filter is periodic in frequency and can be expanded in a Fourier series.

$$
H_{d}(e^{j\omega}) = \sum_{n=-\infty}^{\infty} h_{d}(n)e^{-j\omega n}
$$
  
Where,  

$$
h_{d}(n) = \frac{1}{2\pi} \int_{-\pi}^{\pi} H(e^{j\omega})e^{j\omega n} d\omega
$$

### **Gibb's Phenomenon:**

One possible way of finding an FIR filter that approximates  $H(e^{j\omega})$  would be truncate the infinite Fourier

series at  $n = \pm \frac{m}{2}$ J  $\left(\frac{M-1}{2}\right)$ l  $=\pm\left(\frac{M-1}{2}\right)$ 2  $M - 1$ *<sup>n</sup>* . Abrupt truncation of the series will lead to oscillation both pass band and stop band.

This phenomenon is known as Gibbs phenomenon.

### **Types of window:**

- $\triangleright$  Rectangular window.
- > Hanning window.
- $\triangleright$  Hamming window.

### **Rectangular window:**

The rectangular window sequence is given by,

$$
w_R(n) = \begin{cases} 1 & \text{for } -\left(\frac{M-1}{2}\right) \le n \le \left(\frac{M-1}{2}\right) \\ 0 & \text{for otherwise.} \end{cases}
$$

### **Hanning window:**

The hanning window sequence can be obtained by

$$
w_{Hn}(n) = \begin{cases} 0.5 + 0.5 \cos \frac{2\pi n}{M - 1} & \text{for } -\left(\frac{M - 1}{2}\right) \le n \le \left(\frac{M - 1}{2}\right) \\ 0 & \text{for otherwise.} \end{cases}
$$

### **Hamming window:**

The hamming window can be obtained by

$$
w_{Hm}(n) = \begin{cases} 0.54 + 0.46 \cos \frac{2\pi n}{M - 1} & \text{for } -\left(\frac{M - 1}{2}\right) \le n \le \left(\frac{M - 1}{2}\right) \\ 0 & \text{for otherwise.} \end{cases}
$$

Filter coefficient  $(h_d(n))$  for different types of Filters: **Type of Filter**  $\vert h_d(n)$ **LPF** α  $\pi(n-\alpha)$  $\frac{\omega_c (n - \alpha)}{\tau (n - \alpha)}$  for  $n \neq$ α π  $h_d(n) = \frac{\omega_c}{n}$  *for*  $n =$  $=\frac{\sin \omega_c (n-\alpha)}{\pi (n-\alpha)}$  for n  $h_d(n) = \frac{\sin \omega_c (n - n)}{\pi (n - \alpha)}$  $(n) = \frac{\sin \omega_c (n - \alpha)}{n}$ **HPF**  $\frac{1}{\pi(n-\alpha)}\left[\sin((n-\alpha)\pi-\sin((n-\alpha)\omega_{C})\right]$  $\alpha$ π  $h_d(n) = 1 - \frac{\omega_c}{\epsilon}$  for  $n =$  $=\frac{1}{\pi(n-\alpha)}\left[\sin((n-\alpha)\pi-\sin((n-\alpha)\omega_c)\right]$  for n  $h_d(n) =$   $\frac{1}{2\pi\pi\epsilon_0 n} \sin((n - \alpha)\pi - \sin((n - \alpha)\omega_c))$  $(n - \alpha)$  $(n) = \frac{1}{\sqrt{2}}$ **BPF**  $\frac{1}{\pi(n-\alpha)}\left[\sin \omega_{c2}(n-\alpha)-\sin \omega_{c1}(n-\alpha)\right]$  for  $n \neq \alpha$  $\alpha$ π  $\omega_{C2} - \omega_{C1}$  $=\frac{1}{\pi(n-\alpha)}\left[\sin \omega_{c_2}(n-\alpha) - \sin \omega_{c_1}(n-\alpha)\right]$  for n  $h_d(n) = \frac{n(1 - r_0)}{r}$  *for n* =  $h_d(n) =$   $\frac{1}{\sqrt{2\pi}} \sin \omega_{c2}(n-\alpha) - \sin \omega_{c1}(n-\alpha)$  $(n - \alpha)$  $\alpha(n) = \frac{1}{\sin \omega_{C2}(n-\alpha) - \sin \omega_{C1}}$ **BSF**  $\frac{1}{\pi(n-\alpha)}\left[\sin\omega_{C_1}(n-\alpha)-\sin\omega_{C_2}(n-\alpha)+\sin(n-\alpha)\pi\right]$  for  $n \neq \alpha$  $\alpha$  $\pi$  $\frac{\omega_{C2} - \omega_{C1}}{\pi}$  for  $n =$  $=\frac{1}{\pi(n-\alpha)}\left[\sin \omega_{c_1}(n-\alpha) - \sin \omega_{c_2}(n-\alpha) + \sin(n-\alpha)\pi \right]$  for n  $\sqrt{2}$  $\overline{\mathsf{L}}$  $h_d(n) = 1 - \left[ \frac{\omega_{C2} - \omega_{C1}}{2} \right]$  *for n*  $h_d(n) =$   $\frac{1}{\sin \omega_{c1}(n-\alpha) - \sin \omega_{c2}(n-\alpha) + \sin(n-\alpha)}$  $_{d}$  (n) = 1 –  $\frac{\omega_{C2}}{\omega_{C1}}$  $(n - \alpha)$ 1  $(n) =$   $\frac{1}{\sin \omega_{C_1}(n-\alpha) - \sin \omega_{C_2}}$ Γ  $\overline{a}$  $\overline{\mathcal{L}}$ u(<br>. 1 *P H a i e <i>l***<sub></sub>** *a i <i>n*<sub></sub> *a*<sup></sup> *i*</sub> *<i><i>P n*<sub>*i*</sub> *<i>n*<sub></sub> *n*<sup>*j*</sup> *i<i>n***<sub>1</sub>** *n***<sub>1</sub>** *a***<sub></sub>** *<b><i><i>z <i>a*<sub>1</sub> *A*<sub>1</sub> *A*<sub>2</sub> *<i>P***<sub>1</sub>** *A***<sub>2</sub>** *A***<sub>1</sub>** *A***<sub>2</sub>** *<b><i>P*<sub>1</sub> *A*<sub>2</sub> *<i>P*<sub>4</sub> *A*<sub>2</sub> *<i> for*  1 **Find the values of** *h(n)* **for M=11 using hanning window. Find H(z). Plot the magnitude and frequency response. (May/June-**<del>2</del> <sup>2</sup> − pop <sup>2-10</sup>  $\mathbf{v}$  *for*  0 *d* ( ) *Hence* . *<sup>C</sup>* **14)(Nov/Dec-14) (April/May 2011)(April/May-08) (Nov/Dec-09) (Nov/Dec-10) Step 1: To find filter coefficient.**  $h_d(n) = \frac{1}{2\pi} \int_{-1}^{n}$ = π  $H(e^{j\omega})e^{j\omega n} d\omega$ π  $\frac{1}{2\pi} \int_{-\pi}^{\pi} H(e^{j\omega}) e^{j\omega n} d\omega$ 1  $\int_{-1}^{2}$  $=$  $\frac{1}{2}$ |2 2 1. 2 π  $\frac{2}{\pi}1.e^{j\omega n} d\omega$ π  $\frac{1}{2}$   $\int_{0}^{\frac{\pi}{2}}$  *d d*  $\cdots \alpha = 0$ *n*  $\frac{n-\alpha)\omega_c}{(n-\alpha)}$ ;  $\therefore \alpha =$  $=\frac{\sin(n-\alpha)\omega_c}{\alpha}$ :  $\therefore \alpha$  $\pi(n-\alpha)$  $\frac{n-\alpha)\omega_c}{(n-\alpha)}$ ; :  $\sin(n-\alpha)$ **Design an ideal low pass filter with a frequency response**  $\overline{\phantom{a}}$ l  $\overline{\phantom{a}}$ ∤ ſ  $\leq$   $|\varpi|$   $\leq$  $-\leq \omega \leq$ 干  $\frac{\pi}{\pi} \leq |\omega| \leq \pi$  $\frac{\pi}{1} \leq \omega \leq \frac{\pi}{1}$  $\omega$ *for*  $\frac{x}{2}$  $for -\frac{\pi}{2} \leq \omega \leq \frac{\pi}{2}$  $H$ <sub>*d*</sub> ( $e^{j}$ 0 1  $(e^{j\omega})$ 

$$
h_d(n) = \frac{\sin \frac{\pi}{2}n}{\pi n}; \ -5 \le n \le 5
$$

For 
$$
n = 0
$$
;  $h_s(0) = \frac{\sin \frac{\pi}{2}(0)}{\pi}$   
\n
$$
= \frac{1}{2} \frac{\sin \frac{\pi}{2}}{\frac{\pi i}{2!}} \qquad \therefore \lim_{h \to 0} \frac{\sin \theta}{h} = 1
$$
\n $h_s(0) = \frac{1}{2}$ \n $For  $n = 1$ ;  $h_s(1) = h_s(-1) = \frac{\sin \frac{\pi}{2}(1)}{\pi(1)} = \frac{1}{4} = 0.1183$   
\n $For  $n = 2$ ;  $h_s(2) = h_s(-2) = \frac{\sin \frac{\pi}{2}}{2} = \frac{1}{0.1183}$   
\n $For  $n = 3$ ;  $h_s(3) = h_s(-3) = \frac{\sin \frac{\pi}{2}}{3} = 0.063$   
\n $For  $n = 4$ ;  $h_s(4) = \frac{\ln \left(\frac{\pi}{2}\right)}{\pi} = \frac{\frac{\pi}{2}}{\pi} = 0.06366$   
\nStep 2: To find the hanging window:  
\n $w_{in}(n) = \begin{cases} 0.5 + 0.5 \cos \frac{2\pi n}{\pi} & \text{for } n = 1 \\ 0.5 + 0.5 \cos \frac{2\pi n}{\pi} & \text{for } n = 1 \end{cases}$   
\n $For  $n = 0$ ;  $w_{in}(0) = 0.5 + 0.5 \cos \frac{\pi}{\pi} = 0.06366$   
\n $For  $n = 1$ ;  $w_{in}(0) = 0.5 + 0.5 \cos \frac{\pi}{\pi} = 0.0636$   
\n $For  $n = 2$ ;  $w_{in}(0) = 0.5 + 0.5 \cos \frac{\pi}{\pi} = 0.06345$   
\n $For  $n = 2$ ;  $w_{in}(0) = w_{in}(-1) = 0.5 + 0.5 \cos \frac{\pi}{\pi} = 0.06345$   
\n $For  $n = 2$ ;  $w_{in}(0) = w_{in}(-3) = 0.5 + 0.5 \cos \frac{\pi}{\pi} = 0.0634$$$$$$$$$$ 

$$
h(5) = h_d(5) * w_{Hn}(5) = 0 * 0.65 = 0
$$

**Step 4: The transfer function of the filter is given by**

H(z) = 
$$
h(0) + \sum_{n=1}^{M-1} [h(n)(z^n + z^{-n})]
$$
  
\n= 0.5 +  $\sum_{n=1}^{M} [h(n)(z^n + z^{-n})]$   
\n= 0.5 +  $h(1)(z^1 + z^{-1}) + h(2)(z^2 + z^{-1}) + h(3)(z^3 + z^{-3}) + h(4)(z^4 + z^{-4}) + h(5)(z^5 + z^{-5})$   
\n= 0.5 + 0.287z<sup>1</sup> + 0.287z<sup>-1</sup> + 0.0366z<sup>3</sup> + 0.0366z<sup>-3</sup> + 0.006z<sup>-1</sup> + 0.006z<sup>-1</sup>  
\nStep 5 : The number function of the realizable filter is  
\nH'(z) =  $z^{-M}$  [L(z)  
\n=  $z^{-1}[0.5 + 0.287z^3 + 0.287z^{-3} + 0.0366z^3 + 0.0366z^3 + 0.006z^{-1}]$   
\nH'(z) =  $z^{-1}[0.5 - 0.287z^3 + 0.287z^{-3} + 0.0366z^3 + 0.0366z^3 + 0.006z^{-1}]$   
\nThe filter coefficients of *quark* in the graph  
\n $h(0) = h(3) = h(7) - h(10) = 0, h(1) = f(9) = 0.006; h(2) = h(8) = 0.036h$ ,  $40.2h(6) = 0.287; h(5) = 0.5$   
\nStep 6 : The frequency regions is given by  
\n $\overline{H}(e^{mx}) = \sum_{n=1}^{\infty} a(n) \cos \omega n$   
\nwhere,  
\n $a(0) = h\left(\frac{M - 1}{2}\right) - h(5) = 0.5$   
\n $a(n) = 2h(5 - 3) = 2h(2) = 2^m(0.036 - 0.0722)$   
\n $a(4) = 2h(5 - 3) = 2h(1) = 2^m(0.036 - 0.0722)$   
\n $a(5) = 2h(5 - 5) = 2h($ 

Given:  
\n
$$
H_a(e^{j\omega}) =\begin{cases}\n1 & \text{for } \frac{\pi}{4} \leq |\omega| \leq \pi \\
0 & \text{for } |\omega| \leq \frac{\pi}{4}\n\end{cases}
$$
\nStep 1: To find filter coefficient,  
\n
$$
h_a(n) = \frac{1}{2\pi} \int_{-2}^{\pi} H(e^{i\omega}) e^{i\omega t} d\omega
$$
\n
$$
= \frac{1}{2\pi} \int_{-2}^{\pi} 1 e^{j\omega t} d\omega
$$
\n
$$
h_a(n) = \frac{1}{\pi (n-\alpha)} [\sin (n-\alpha)\pi - \sin (n-\alpha)\omega_c] \text{ for } n \neq \alpha \text{ if } n \neq 0
$$
\n
$$
h_b(n) = \frac{1}{\pi (n-\alpha)} [\sin (n-\alpha)\pi - \sin (n-\alpha)\omega_c] \text{ for } n \neq \alpha \text{ if } n \neq 0
$$
\n
$$
S(\omega) = 2:
$$
\nFor  $n = 0$   $h_a(0) = \frac{1}{\pi (0)} [\sin(0)\pi - \sin \frac{(0)\pi}{4}] = -0.225$ \n
$$
F \text{ or } n = 1; \quad h_a(1) = \frac{1}{h_a(1)} = \frac{1}{\pi (1)} [\sin(1)\pi - \sin \frac{(1)\pi}{4}] = -0.225
$$
\n
$$
F \text{ or } n = 3; \quad h_a(3) = \frac{1}{h_a(3)} = \frac{1}{\pi (3)} [\sin(3)\pi - \sin \frac{(3)\pi}{4}] = -0.075
$$
\n
$$
F \text{ or } n = 4; \quad h_a(4) = h_a(-5) = \frac{1}{\pi (4)} [\sin(3)\pi - \sin \frac{(3)\pi}{4}] = 0
$$
\n
$$
F \text{ or } n = 5; \quad h_a(5) = h_a(-5) = \frac{1}{\pi (3)} [\sin(3)\pi - \sin \frac{(3)\pi}{4}] = 0
$$
\n
$$
F \text{ or } n = 5; \quad h_a(5) = h_a(-5) = \frac{1}{\pi (3)} [\sin(3)\pi - \sin \frac{(3)\pi}{4}] = 0
$$
\n
$$
F \text{ or } n = 5; \quad h
$$

5

l

J

**Step 3: The filter coefficients using hanning window are,**  $h(n) = h_d(n)w_{H_n}(n)$  *for*  $-5 \le n \le 5$ 

$$
h(0) = h_d(0)w_{Hn}(0) = (0.75)(0) = 0
$$
  
\n
$$
h(1) = h_d(1)w_{Hn}(1) = (-0.225)(0.905) = -0.204
$$
  
\n
$$
h(2) = h_d(2)w_{Hn}(2) = (-0.159)(0.655) = -0.104
$$
  
\n
$$
h(3) = h_d(3)w_{Hn}(3) = (-0.075)(0.345) = -0.026
$$
  
\n
$$
h(4) = h_d(4)w_{Hn}(4) = (0)(0.8145) = 0
$$
  
\n
$$
h(5) = h_d(5)w_{Hn}(5) = (0.045)(0) = 0
$$

#### **Step 4: The transfer function of the filter is given by**

*The transfer function of the realizable filter is*

$$
H'(z) = z^{-3} [0.75 - 0.204z^{-1} - 0.204z^{3} - 0.104z^{-2} + 0.104z^{-2} - 0.026z^{-3} - 0.026z^{3}]
$$
  
\n= 0.75z<sup>-3</sup> - 0.204z<sup>-4</sup> - 0.204z<sup>-3</sup> - 0.104z<sup>-2</sup> - 0.104z<sup>-3</sup> - 0.026z<sup>-3</sup> - 0.026z<sup>-2</sup>H  
\n
$$
H(z) = h(0) + \sum_{n=1}^{N} h(n) [z^{-n} + z^{n}]
$$
  
\n= 0.75 + h(1) [z<sup>-1</sup> + z<sup>1</sup> + h(2)]z<sup>-3</sup> + z<sup>2</sup> + h(3)]z<sup>-3</sup> + z<sup>3</sup> + h(4)]z<sup>-4</sup> + z<sup>4</sup> + h(5)]z<sup>-2</sup> + z<sup>5</sup>  
\n= 0.75 - 0.204z<sup>-3</sup> - 0.204z<sup>-3</sup> - 0.104z<sup>-2</sup> - 0.104z<sup>-2</sup> - 0.026z<sup>-3</sup> - 0.026z<sup>-3</sup>  
\nThe causal filter coefficients are  
\nh(0) = h(1) = h(9) = h(10) = 0;  
\nh(3) = h(7) = -0.026  
\nh(4) = h(6) = -0.204  
\nh(5) = 0.75  
\n
$$
M-1
$$
  
\n
$$
H(e^{j\omega}) = \sum_{n=0}^{2} a(n) \cos \omega n^{-2\omega} L_{r\omega}L_{r\omega}L_{A}N_{r}
$$
  $KANYAKUM1R^{3}$   
\n
$$
a(0) = h\left(\frac{M-1}{2}\right) = h(5) = 0.75
$$
  
\n
$$
a(1) = 2h(5-1) = 2h(4) = -0.408
$$
  
\n
$$
a(2) = 2h(5-3) = 2h(2) = -0.052
$$
  
\n
$$
a(3)
$$

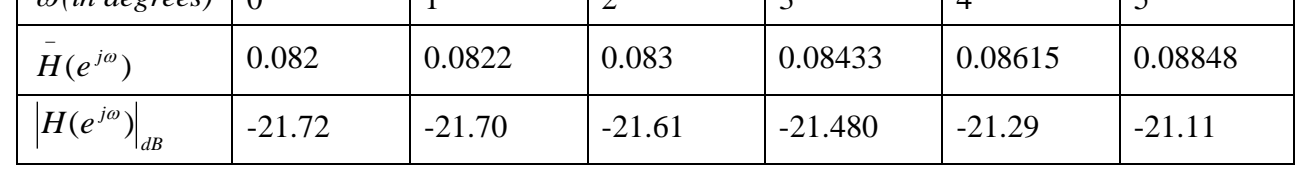

**b) Using Hamming window: The hamming window sequence is given by**

$$
w_{x_m}(n) =\begin{cases}\n0.54+0.46\cos\left(\frac{2\pi i}{M-1}\right) \cdot \frac{1}{2} \cdot \frac{1}{2} \cdot \frac{
$$

 $a(3) = 2h(5-3) = 2h(2) = -0.06$  $a(4) = 2h(5-4) = 2h(1) = 0$  $a(5) = 2h(5-5) = 2h(0) = 0.0072$ 

 $H(e^{j\omega}) = 0.75 - 0.4104 \cos \omega - 0.2168 \cos 2\omega - 0.06 \cos 3\omega + 0.0072 \cos 5\omega$ 

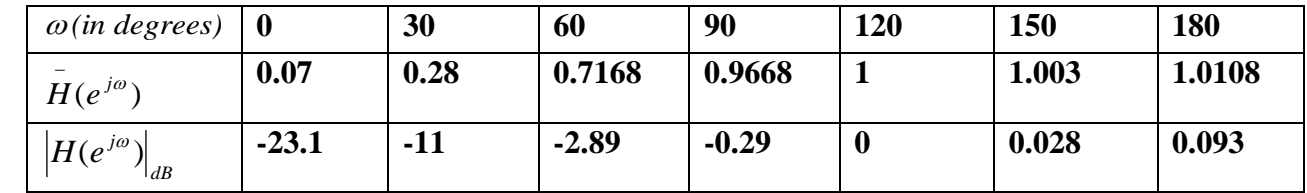

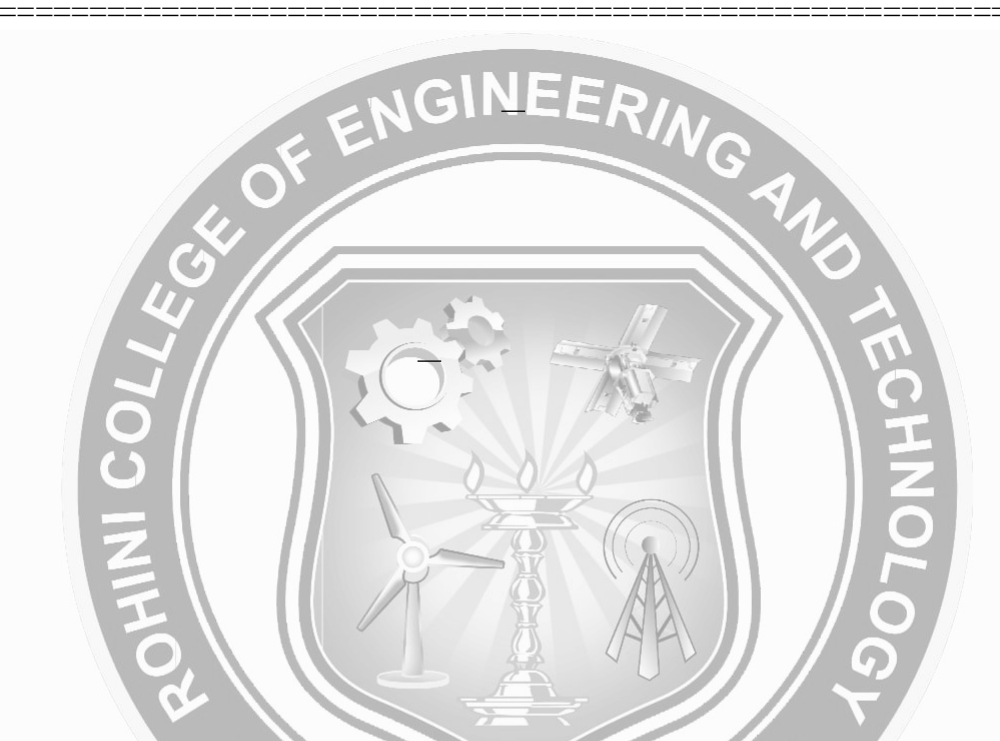

#### **\*\*\*\*\*\*\*\*\*\*\*\*\*\*\*\*\*\*\*\*\*\*\*\*\*\*\*\*\*\*\*\*\*\*\*\*\*\*\*\*\*\*\*\*\*\*\*\*\*\*\*\*\*\*\*\*\*\*\*\*\*\*\*\*\*\*\*\*\*\*\*\*\*\*\*\*\*\*\*\*\*\*\*\*\*\*\***

**For a FIR linear phase digital filter approximating the ideal frequency response**

$$
H_{d}(e^{j\omega}) = \begin{cases} 1 & |\omega| \leq \frac{\pi}{6} \\ 0 & \frac{\pi}{6} \leq |\omega| \leq \pi \end{cases}
$$

**Determine the coefficients of a 5 tap filter using rectangular window.**

Sorutrun<del>:</del>

**Given:**

$$
H_d(e^{j\omega}) = \begin{cases} 1 & |\omega| \le \frac{\pi}{6} \\ 0 & \frac{\pi}{6} \le |\omega| \le \pi \end{cases}
$$
 Hence  $\omega_c = \frac{\pi}{6}$ ;  $N = 5$ .

Hence 
$$
\omega_c = \frac{\pi}{6}
$$
;  $N = 5$ .

**Step 1: To find filter coefficient.**

$$
h_d(n) = \frac{1}{2\pi} \int_{-\pi}^{\pi} H(e^{j\omega}) e^{j\omega n} d\omega
$$
  

$$
= \frac{1}{2\pi} \int_{-\frac{\pi}{2}}^{\frac{\pi}{2}} 1 e^{j\omega n} d\omega
$$
  

$$
= \frac{\sin((n-\alpha)\omega_c)}{\pi(n-\alpha)};
$$
  $\therefore \alpha = 0$ 

For n=0:  $h_d(n)$ <br>
For n=0:  $h_d(0)$ <br>
for n=1  $h_d(1)$ <br>
for n=1  $h_d(1)$ <br>
For n=2;  $h_d(2)$ <br> **Step 2: Using Recta**<br>  $w_R(n) = \begin{cases} 1 & \text{for } n = 1 \\ 0 & \text{for } n = 1 \end{cases}$ <br>  $w_R(0) = w_R(1) = w_R(1)$ <br> **Step 3: To find fitter**<br>  $h(n) = h_d(n) * w_{Hn}(0)$ <br>  $\frac{d}{dx}$   $\frac{d}{dx}$   $\frac{d}{dx}$   $\frac{d}{dx}$   $\frac{d}{dx}$   $\frac{d}{dx}$   $\frac{d}{dx}$ *n*  $\frac{6}{\cdot}$ sin π π  $=$   $\frac{0}{2}$   $\leq$   $-2 \leq n \leq 2$ For n=0:  $h_d^{\prime}(0)$ (0)  $\frac{1}{6}(0)$ sin π π 드 6 6 sin 6 *<sup>n</sup> n 1* π π 드  $h_d(0) = -\frac{1}{6} = 0.16$ 6  $=$  $\frac{1}{1}$  = 0.16  $\frac{\sin \theta}{1}$  = 1  $\therefore \lim_{\theta \to 0} \frac{\sin \theta}{\theta} =$ 0  $\theta$  $\theta$ *for*  $n = 1$   $h_a(1) = h_a(-1) = \underbrace{6}_{a} = \underbrace{0.5}_{a} = 0.159$ (1) (1) 6 sin  $(1) = h_d(-1) = \frac{0}{\pi(1)} = \frac{0}{\pi}$  $\pi$  $h_d(1) = h_d$ *For*  $n = 2$ ;  $h_d(2) = h_d(-2) = \frac{6}{2\pi} = 0.1379$ 6  $\sin \frac{\pi(2)}{2}$  $(2) = h_d(-2) = \frac{Q}{2\pi}$ π  $h_d(2) = h_d$ **Step 2: Using Rectangular window:**  $W_R(n)$ l L ∤ ſ l  $\bigg)$  $\left(\frac{M-1}{2}\right)$ l  $\leq n \leq \left(\frac{M-1}{2}\right)$ J  $\left(\frac{M-1}{\cdot}\right)$ L  $=\begin{cases} 1 & for -\left(\frac{M}{2}\right) \end{cases}$  *for otherwise.*  $for -\left(\frac{M-1}{n}\right) \leq n \leq \left(\frac{M}{n}\right)$ 0 2 1 2 1  $=$  *1* for  $-2 \le n \le 2$  $w_R(0) = w_R(1) = w_R(2) = 1$ **Step 3: To find filter coefficients using rectangular window are**  $h(n) = h_d(n) * w_{H_n}(n)$  *for*  $-2 \le n \le 2$  $h(0) = h_d(0) * w_{Hn}(0) = (0.16) *1 = 0.16$  $h(1) = h_d(1) * w_{Hn}(1) = 0.59 *1 = 0.59$  $h(2) = h_d(2) * w_{Hn}(2) = 0.137 *1 = 0.137$ **Step 4: The transfer function of the filter is given by**  $H(z) = h(0) + \sum_{n=1}^{\infty} \left[ h(n) \left( z^n + z^{-n} \right) \right]$  $\sum_{n=0}^{\infty} \left[ \frac{1}{k(n)} \left( \frac{n}{2^n} \right) \right]$  $= h(U) + \sum h(n) |Z^*| +$ *M* -1 *<sup>n</sup> 1 n n*  $h(0) + \sum_{n=1}^{\infty} h(n) (z^n + z)$  $\sum_{n=1}^{2} h(n) (z^{n} + z^{-n})$  $= 0.16 + h(1)(z^{1} + z^{-1}) + h(2)(z^{2} + z^{-2})$  $= 0.5 + \sum h(n) | z^n + z^-$ 2 1  $(n)$  $0.5 + \sum h(n) |z^n + z^{-n}$  $= 0.16 + 0.59z^{1} + 0.59z^{-1} + 0.137z^{-2} + 0.137z^{2}$ *Step 5 :The transfer function of the realizable filter is H* '(*z*)  $(M-1)$ <sup>2</sup>  $H(z)$ 1 *<sup>z</sup> H <sup>z</sup>*  $= z^{-\frac{(M - z)}{2}}$  $z = z^{-2} [0.16 + 0.59z^1 + 0.59z^{-1} + 0.137z^2 + 0.137z^2]$  $H'(z) = 0.16z^{-2} + 0.59z^{-1} + 0.59z^{-3} + 0.137z^{-4} + 0.137$ *The filter coefficients of causal filter are given by*  $h(0) = h(4) = 0.137, h(1) = h(3) = 0.59; h(2) = 0.16; h(5) = 0$  $H(e^{j\omega}) = \sum^2$  $\frac{1}{2}$ 1  $\int_{0}^{1} a(n) \cos$ *M n a n n* Rohini College of Engineering and Technology

$$
a(0) = h\left(\frac{M-1}{2} \right) = h(2) = 0.32
$$
  
\n
$$
a(n) = 2h\left(\frac{M-1}{2} - n\right) = 2h(2-n)
$$
  
\n
$$
a(1) = 2h(2-1) = 2h(1) = 1.18
$$
  
\n
$$
a(2) = 2h(2-2) = 2h(1) = 1.8
$$
  
\n
$$
H(e^{in}) = 0.32 + 1.18 \cos \omega + 0.274 \cos 2\omega
$$
  
\n
$$
\frac{a(n \text{ degrees})}{h(e^{in})} = \frac{1}{\sqrt{1.774}} = \frac{30}{1.474} = \frac{60}{1.474} = \frac{1}{1.474} = \frac{1}{1.474} = \frac{
$$

 $w_R(0) = w_R(1) = w_R(2) = w_R(3) = w_R(4) = w_R(5) = 1$ 0 2 1 2 1  $(n)$  $=$  *1 for*  $-2 \le n \le 2$  $\overline{\mathcal{L}}$  $\overline{ }$ ┤  $\int$  $\overline{\phantom{a}}$ J  $\left(\frac{M-1}{2}\right)$  $\setminus$  $\leq n \leq \left(\frac{M-1}{2}\right)$ J  $\left(\frac{M-I}{2}\right)$  $\setminus$  $-\left(\frac{M-}{\sqrt{2}}\right)$  $R(R) =$  *for otherwise.*  $for -\left(\frac{M-I}{2}\right) \leq n \leq \left(\frac{M}{2}\right)$  $W_R$   $(n)$ **Step 3: Filter coefficients using rectangular window**  $h(5) = w_R(5) * h_d(5) = 1 * 0 = 0$  $h(4) = w_R(4) * h_d(4) = 1 * 0 = 0$  $h(3) = w_R(3) * h_d(3) = 1 * 0 = 0$  $h(2) = w_R(2) * h_d(2) = 1 * -0.3183 = -0.3183$  $h(1) = w_R(1) * h_d(1) = 1 * 0 = 0$  $h(0) = w_R(0) * h_d(0) = 1 * 0.5 = 0.5$  $h(n) = w_R(n) * h_d(n); \quad -5 \le n \le 5$ -0.3183<br>NGINEERING **Step 4: The transfer function of the filter is Step 5: The transfer function of the realizable filter is**  $H'(z) = z^{-5}(0.5 - 0.3183z^2 - 0.3183z^{-2})$  $\left( \frac{-}{2} - n \right) = 2h(5 - n)$  $a(n) = 2h\left(\frac{M-1}{n} - n\right) = 2h(5-n)$  $\left( \frac{1}{2} \right) = h(5) = 0.5$  $(0) = h \left( \frac{M-1}{\cdot} \right)$  $) = \sum^2 a(n) \cos$  $= 0.5z^{-5} - 0.3183z^{-3} - 0.3183z^{-7}$ 1 0  $a(0) = h\left(\frac{M-1}{h}\right) = h$  $H(e^{j\omega}) = \sum a(n) \cos \omega n$  $h(5) = 0.5$ *h(3) h(7) 0.3183*  $h(0) = h(10) = h(9) = h(2) = h(8) = h(4) = h(6) = 0$ *The filter coefficients of the causal filers are M n j* J  $\left(\frac{M-1}{n}-n\right)$ L  $\left(\frac{M-1}{\cdots}\right)$  $= 2h \frac{m}{ }$  $= h(5) =$ J  $\left(\frac{M-1}{\cdot}\right)$ l  $= h \left( \frac{M - }{A}\right)$  $=$   $\Sigma$ Ξ  $\alpha^{\omega}$ ) =  $\sum a(n) \cos \omega$  $H(e^{j\omega}) = 0.5 - 0.6366 \cos 2\omega$  $a(5) = 2h(5-5) = 2h(0) = 0$  $a(4) = 2h(5-4) = 2h(1) = 0$  $a(3) = 2h(5-3) = 2h(2) = 0$  $a(2) = 2h(5-2) = 2h(3) = -0.6366$  $a(1) = 2h(5-1) = 2h(4) = 0$ *(in degrees)* **0 30 60 90 120 150 180**  $H(e^{j\omega})$ **-0.1366 0.1817 0.818 1.1366 0.818 0.1817 -0.1366**  $H(e^{j\omega})$  **-17.3 -14.8 -1.74 1.11 -1.74 -14.8 -17.3**  $|z^{-n}+z^n|$ 2  $= 0.5 - 0.3183z^2 - 0.3183z^2$ é  $H(z) = h(0) + \sum_{n=1}^{\infty} h(n) [z^{-n}] + z$  $M - I$  $n=1$ *n n* Rohini College of Engineering and Technology

**====================================================================**

**Design an ideal band Reject filter with a frequency response Find the values of** *h(n)* **for N=11 using rectangular window.**

 $\Big|0$  $\overline{ }$ ╅  $\int_0^{\infty}$  *for*  $|\omega| \leq \frac{\pi}{2}$  *and*  $|\omega| \leq$  *otherwise j* 3 2 3  $\mathbb{E}_{\omega}$   $\left|1 \cdot \text{ for } |\omega| \leq \frac{\pi}{2}$  and  $|\omega| \leq \frac{2\pi}{2}$  $\stackrel{\scriptscriptstyle i\scriptscriptstyle (\theta)}{\scriptscriptstyle \epsilon}$ 

*dB*

*H e*

**CHNOL** 

**ID** 

#### **Solution:**

Given:

$$
H_{d}(e^{j\omega}) = \begin{cases} 1 & \text{for } |\omega| \le \frac{\pi}{3} \text{ and } |\omega| \le \frac{2\pi}{3} \\ 0 & \text{otherwise} \end{cases}
$$

$$
\omega_{C1} = \frac{\pi}{3} \text{ and } \omega_{C2} = \frac{2\pi}{3}
$$

Step 1: Filter coefficients are,  
\n
$$
h_a(n) = \frac{1}{\pi(n-\alpha)} [\sin \omega_{c1}(n-\alpha) - \sin \omega_{c2}(n-\alpha) + \sin(n-\alpha)\pi]
$$
\n
$$
= \frac{1}{\pi n} [\sin \frac{\pi n}{3} - \sin \frac{2\pi n}{3} + \sin n\pi]
$$
\n
$$
For n = 0;
$$
\n
$$
h_a(0) = 0.667
$$
\n
$$
h_a(1) = h_a(-1) = \frac{\sin \frac{\pi n}{3} \cdot \sin \frac{2\pi n}{3} + \sin n\pi}{\sin \frac{\pi n}{3} \cdot \sin \frac{2\pi n}{3} + \sin n\pi} = 0
$$
\n
$$
h_a(2) = h_a(-2) = \frac{\sin \frac{\pi n}{3} - \sin \frac{2\pi n}{3} + \sin n\pi}{\pi(2)} = 0.2757
$$
\n
$$
h_a(3) = h_a(-3) = \frac{\sin \frac{\pi n}{3} - \sin \frac{2\pi n}{3} + \sin n\pi}{\pi(3)} = 0
$$

$$
h_d(4) = h_d(-4) = \frac{\sin \frac{\pi n}{3} - \sin \frac{2\pi n}{3} + \sin n\pi / 4M}{\pi(4)} = -0.1378
$$

$$
h_d(5) = h_d(-5) = \frac{\sin \frac{\pi n}{3} - \sin \frac{2\pi n}{3}}{\pi(5)} + \sin n\pi
$$

**Step 2: Using rectangular window**

$$
w_R(n) = \begin{cases} 1 & \text{for } -\left(\frac{M-1}{2}\right) \le n \le \left(\frac{M-1}{2}\right) \\ 0 & \text{for otherwise.} \end{cases}
$$

 $= 1$  *for*  $-2 \le n \le 2$ 

 $w_R(0) = w_R(1) = w_R(2) = w_R(3) = w_R(4) = w_R(5) = 1$ **Step 3: Filter coefficients using rectangular window**

 $h(5) = w_R(5) * h_d(5) = 1 * 0 = 0$  $h(4) = w_R(4) * h_d(4) = 1 * -0.1378 = -0.1378$  $h(3) = w_R(3) * h_d(3) = 1 * 0 = 0$  $h(2) = w_R(2) * h_d(2) = 1 * 0.2757 = 0.2757$  $h(1) = w_R(1) * h_d(1) = 1 * 0 = 0$  $h(0) = w_R(0) * h_d(0) = 1 * 0.667 = 0.667$  $h(n) = w_R(n) * h_d(n); \quad -5 \le n \le 5$ 

**Step 4: The transfer function of the filter is**

$$
H(z) = h(0) + \sum_{n=1}^{M-1} h(n) [z^{-n} + z^n]
$$
\n
$$
= 0.667 + 0.2757z^2 + 0.2757z^{-2} - 0.1378z^{-4} - 0.1378z^{-4}
$$
\nStep 5: The transfer function of the realizable filter is  
\n
$$
H'(z) = z^{-5} (0.667 + 0.2757z^2 + 0.2757z^{-2} - 0.1378z^{-4} - 0.1378z^{-3}
$$
\n
$$
= 0.667z^{-5} + 0.2757z^{-5} + 0.2757z^{-7} - 0.1378z^{-9} - 0.1378z^{-9}
$$
\nThe filter coefficients of the causal filters are  
\n
$$
h(0) = h(10) = h(2) = h(8) = h(4) = h(6) = 0
$$
\n
$$
h(1) = h(9) = -0.1378
$$
\n
$$
h(3) = h(7) = 0.2757
$$
\n
$$
h(5) = 0.667
$$
\n
$$
H(e^{j\omega}) = \sum_{n=0}^{M-1} a(n) \cos \omega n
$$
\n
$$
a(n) = 2h(\frac{M-1}{2}) = h(5) = 0.667
$$
\n
$$
a(n) = 2h(\frac{5-1}{2}) = 2h(3) = 0.5514
$$
\n
$$
a(3) = 2h(5-3) = 2h(3) = 0.5514
$$
\n
$$
a(4) = 2h(5-4) = 2h(1) = -0.2756c
$$
\n
$$
a(5) = 2h(5-5) = 2h(0) = 0
$$
\n
$$
H(e^{j\omega}) = 0.667 + 0.5514 \cos 2\omega - 0.2756 \cos 4\omega
$$

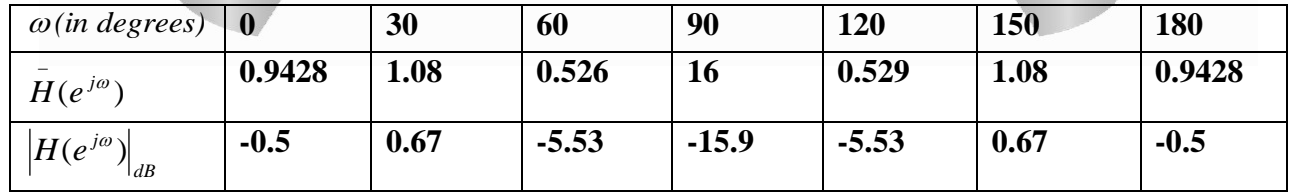

**============================================================================** Solution: --Given **Design a high pass filter using window, with a cut-off frequency of 1.2 radians/sec and N=9. [Nov/Dec-2016]**

 $\Omega_c = 1.2$  *radians* / sec

if  $T=1$  sec

 $\omega_c = \Omega_c T = 1.2$  radians

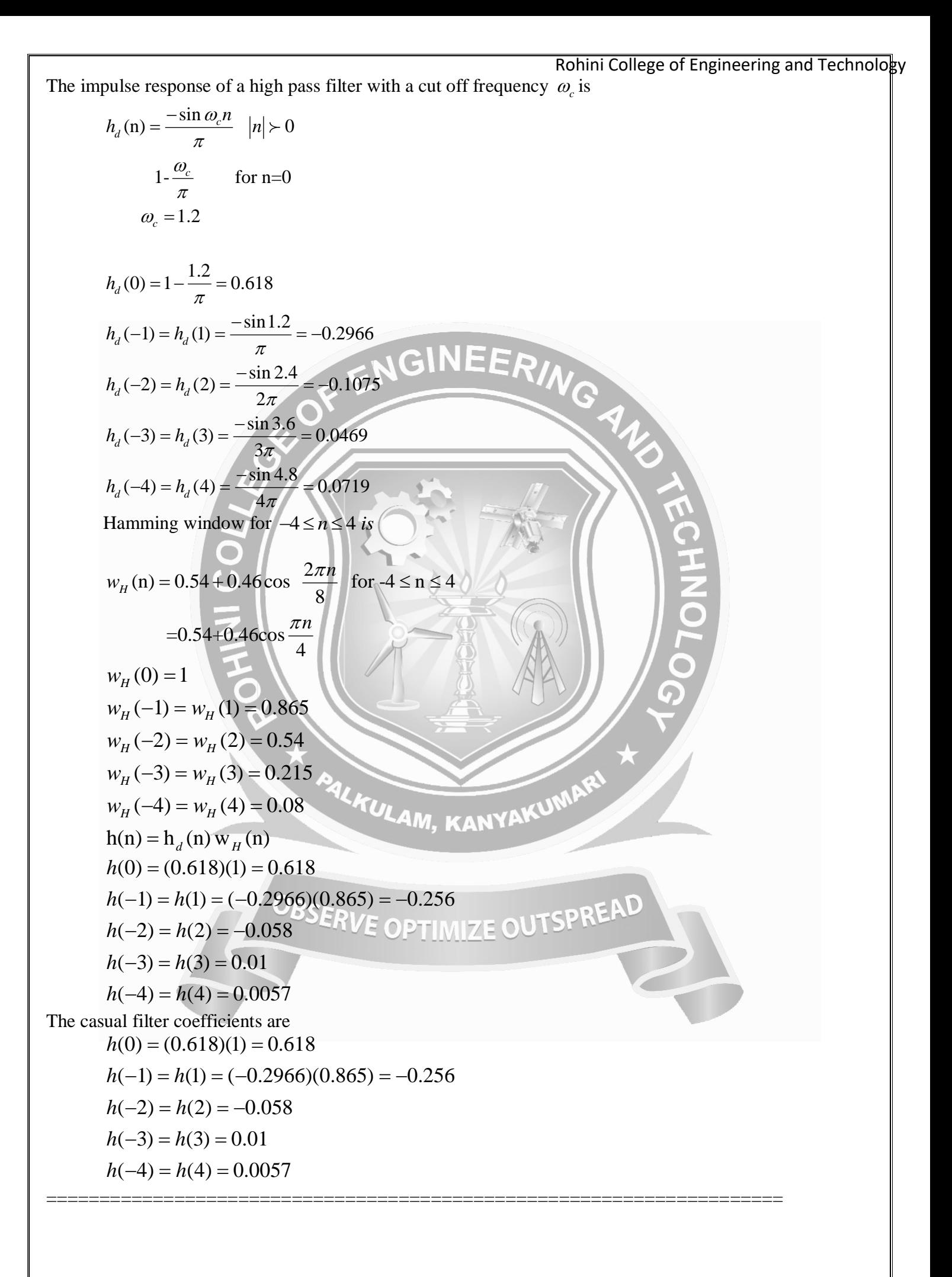